## SAP ABAP table FINB S CONF WB {Screen Structure Configuration Workbench}

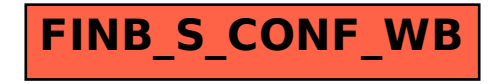